IISEE lecture for group training

# Fortran programming for beginner seismologists Lesson 4

Lecturer

Tatsuhiko Hara

### Extension of our program

• Now we are going to modify our program to <sup>a</sup> case of <sup>a</sup> crust model which consists of one crust layer and the underlying homogeneous half space as shown below.

$$
H_1 \t V_P^{(1)}, V_S^{(1)}
$$
Conrad

#### Ray path and variables

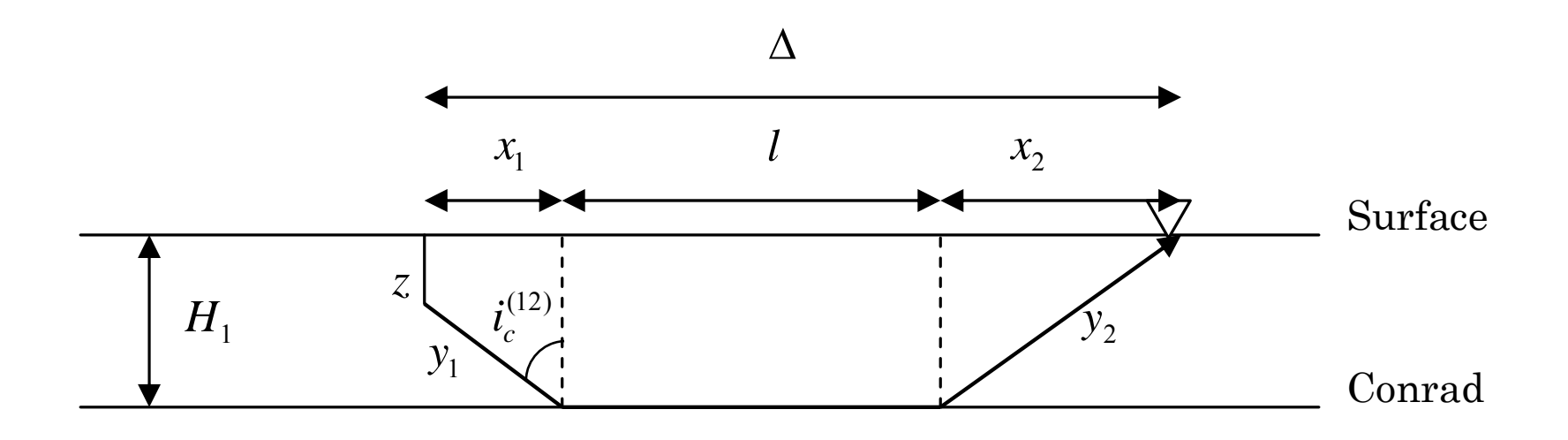

### Travel time for a head wave along a discontinuity

The travel time is given by:

$$
t_p^{(2)} = \frac{1}{V_p^{(1)}} \left( \frac{2H_1 - z}{\cos i_c^{(12)}} \right) + \frac{\Delta - (2H_1 - z) \tan i_c^{(12)}}{V_p^{(2)}}
$$

where  $\sin i_c^{(12)}$ ,  $\cos i_c^{(12)}$ , and  $\tan i_c^{(12)}$  are given by:

$$
\sin i_c^{(12)} = V_P^{(1)}/V_P^{(2)}, \cos i_c^{(12)} = \sqrt{1 - \sin^2 i_c^{(12)}},
$$
  

$$
\tan i_c^{(12)} = \sin i_c^{(12)}/\cos i_c^{(12)}
$$

respectively.

#### Conditions to be satisfied

There are two conditions that should be satisfied for the equation shown in the previous slide:

(1) 
$$
0 \le z \le H_1
$$
  
(2)  $\Delta > (2H_1 - z) \tan i_c^{(12)}$ 

#### IF statement

- In order to satisfy the conditions shown in the previous slide in FORTRAN program, we use *IF* structure.
- The following *IF* statement prints out the error message if h is less than 0:

if (h.lt.0.0) & write(\*,\*) 'Error: Negative h is not allowed.'

where ".  $1t$ ." is the <u>relational operator</u> that stands for "less than."

### Relations operators

Following relational operators are available:

- .lt.  $\qquad \qquad \text{Less Than}$  $\lt$
- . le.  $\qquad \qquad \text{Less than or Equal to}$ ≤
- .gt.  $G$ reater Than  $>$
- .ge.  $\qquad \qquad \text{Greater than or } \underline{\text{Equal}}$  to ≥

 $=$ 

≠

- .eq. EQual to
- .ne.  $\qquad \qquad \text{Not Equal to}$

## Logical operators (1)

• You can combine logical expressions using logical operators . and . and . or.

Examples: *0<z<100* z.gt.0. .and. z.lt.100. *z<0 or z>100* z.lt.0. or. z.gt.100.

## Logical operators (2)

- •• . and . is "stronger" than . or . Therefore, z.lt.0. .and. z.lt.100. .or. z.lt.200 specifies the range (- <sup>∞</sup>, 200)
- If you want to .or. to be interpreted first, write as:

z.lt.0. .and. (z.lt.100. or. z.lt.200)

Then the range  $(-\infty, 0)$  is specified.

#### Block IF structure

• If you want to pu<sup>t</sup> more than one statements when <sup>a</sup> certain condition is satisfied, you can use *block IF* structure such as:

```
implicit none
real zwrite(*,*) 'Depth: '
read(*,*) z
if (z.lt.0.0) then
    write(*,*) 'The input depth is negative.'
    write(*,*) 'Program is terminated.'
    stop
end ifwrite(*,*) 'Depth: ', z
end
```
#### Exercise 4-1

• Compile and run the program shown in the previous slide. Try various values for <sup>z</sup>, and see what happens.

# How can we satisfy the condition *0<z<H1*?

• Exercise 4-2 Fill the parts of ??? in the following program to satisfy the condition  $0 < z < H_1$ .

```
implicit none
real h1, z : h1: variable for thickness
data h1/???/
write(*,*) 'Depth: '
read(*,*) z
if (???) then
   write(*,*) 'The depth should be in the range [0,15].'
   write(*,*) 'Program is terminated.'
    stop
end ifwrite(*,*) 'Depth', z
end
```
### ELSE and ELSE IF statements

• There is another way to satisfy  $0 < z < H_1$  using *ELSE* and *ELSE IF* statements as:

```
implicit none
real h1, z : h1: variable for thickness
data h1/15.0/
write(*,*) 'Depth: '
read(*,*) z
if (z.lt.0) then
    write(*,*) 'The depth is negative'
    stop
else if (z.gt.h1) then
    write(*,*) 'The depth is greater than ', h1
    stop
elsewrite(*,*) 'The depth is in the allowable range.'
end ifwrite(*,*) 'Depth: ', z
end
```
## CYCLE in DO loop

• In order to satisfy the second condition, we use *CYCLE* statement in DO loop. Below is an example of *CYCLE* statement:

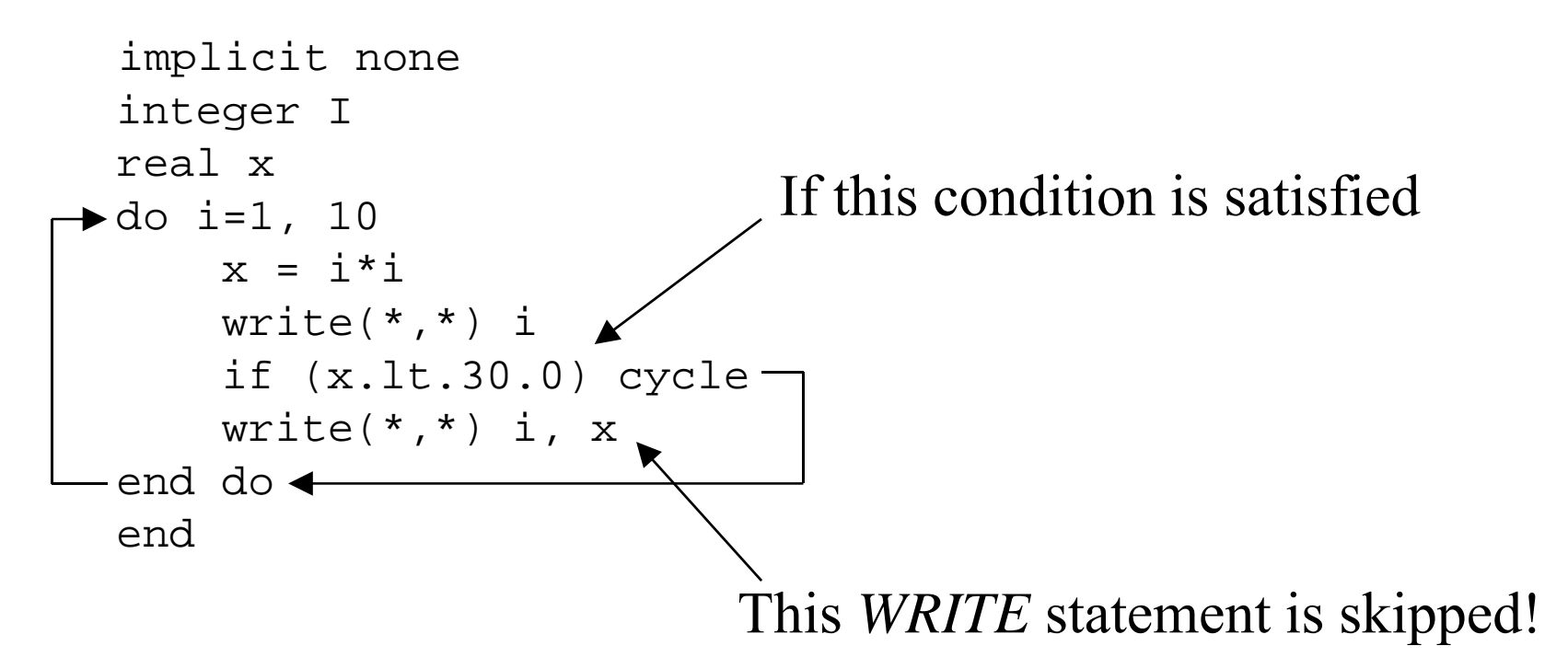

# EXIT in DO loop

• Below is an example of *EXIT* statement:

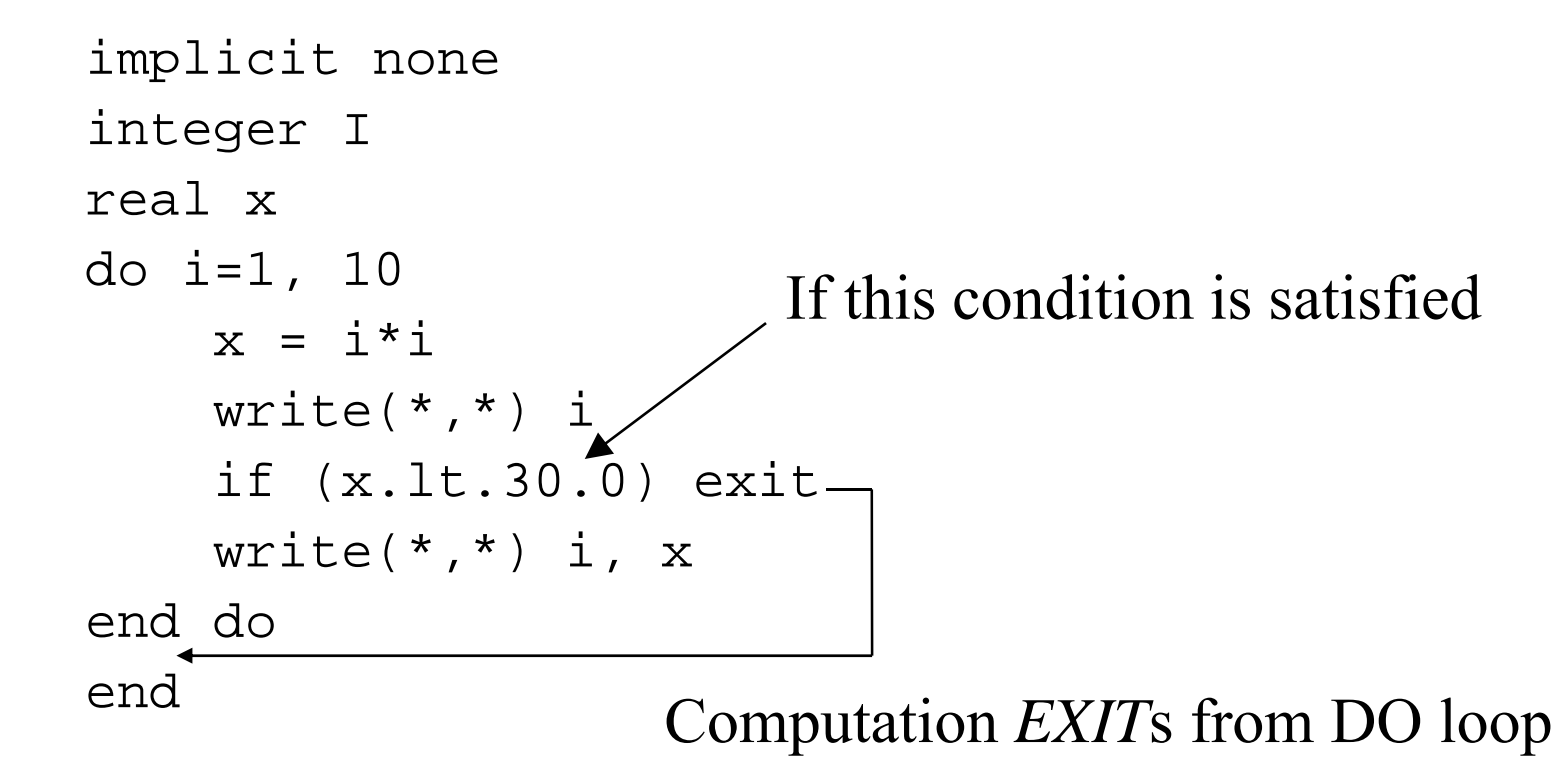

#### Exercise 4-3

• Compile and run the programs shown in the previous three slides.

## Now we are ready!

Now we are ready to extend our program. Follow these steps:

1. Decide names of new variables and declare them. For example,

 rename tp, ts, vp, and vs as tp1, ts1, vp1, and vs1 respectively,

 then, use vp2, and vs2 for P and S wave speeds in the underlying layer, respectively.

- use tp2 and ts2 for travel times of P and S head waves, respectively.
- use h1 for the thickness of the upper crust

### Further steps (1)

2. Assign the values of vp1, vp2, vs1, vs2 and h as:

> data vp1, vs1/6.0, 4.0/ data vp2, vs2/6.6, 4.4/ data h1/15.0/

- 3. Add the *IF* statement to check the condition  $0 \leq z \leq H_{1}$
- 4. Calculate the values of sine, cosine, and tangent of the critical angle.

## Further steps (2)

- 5. Add new *OPEN* and *CLOSE* statements for the output for head waves.
- 6. Add *IF* statement to determine whether head waves exist or not at <sup>a</sup> certain epicentral distance in the same *DO* loop for direct waves
- 7. Add statements to calculate travel times of head waves in the same *DO* loop
- 8. Add <sup>a</sup> new *WRITE* statement to print out travel times of head waves.

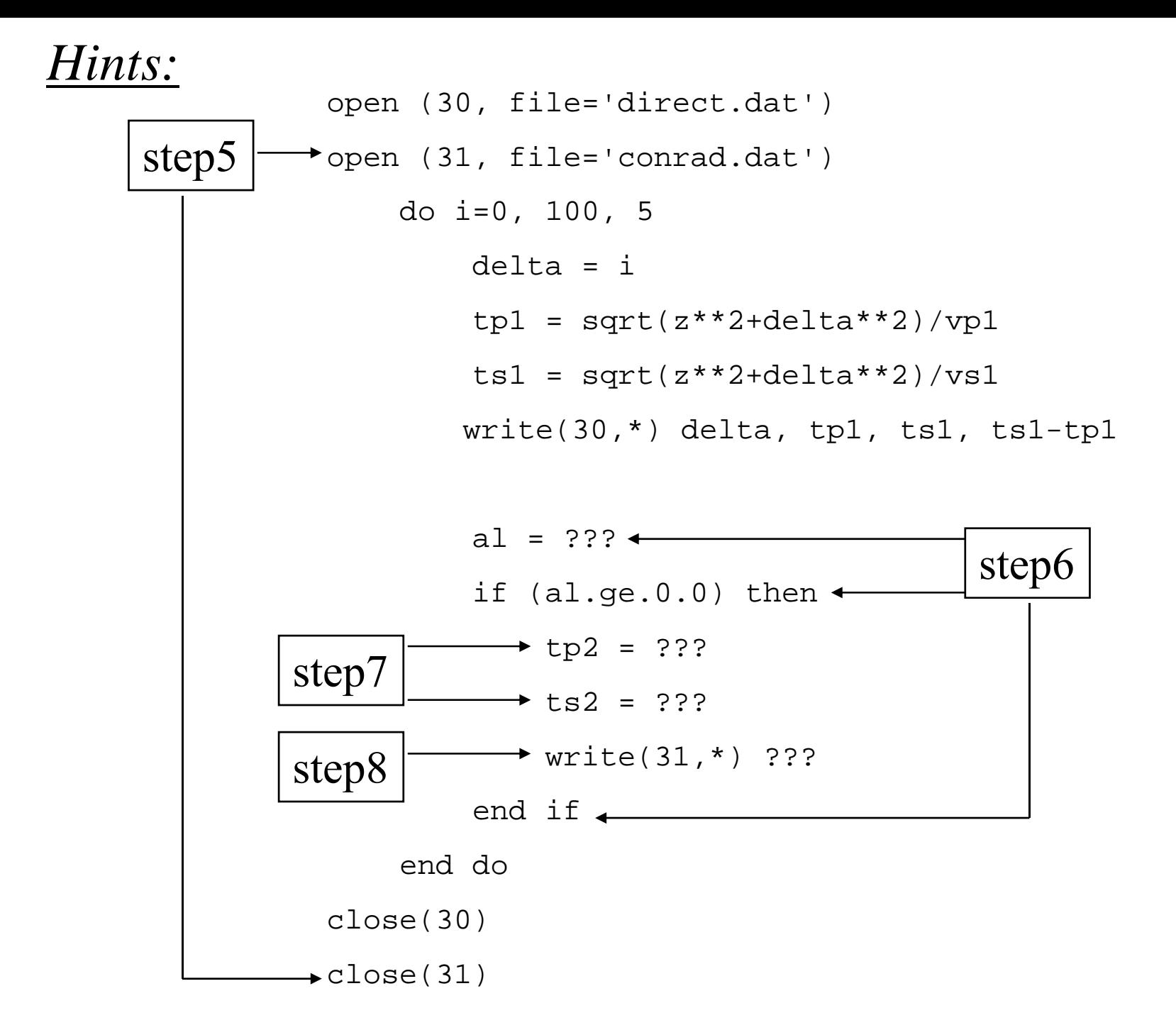

#### Exercise 4-4

- Accomplish all of the steps 1 to 7.
- Plot travel times of direct waves and head waves.
- Plot  $T_s$ - $T_p$  time of both types of waves